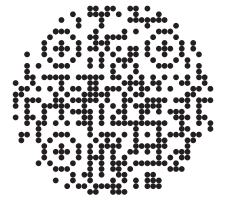

Scan QR code to install Nothing X app. Android / iOS

\*All device customisations are already integrated into the Settings of the latest Nothing OS.

## OPERATIONS

## Music/standby

Press to play or pause. Double-press to skip forward. Triple-press to skip back.

Press and hold the force sensor to switch between Active Noise Cancellation and Transparency mode.

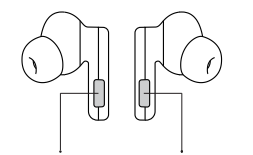

Force Sensor Force Sensor

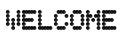

## Bluetooth:

Please make sure Bluetooth is turned on.

## App -

The Nothing X app provides in-app pairing, EQ & complete users guide.

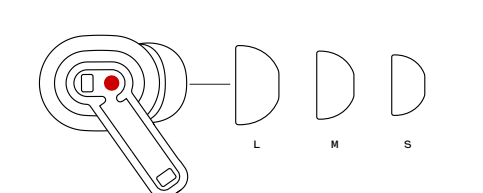

## Replacing ear tips:

Choose ear tips in appropriate size to enjoy optimal comfort and sound quality experience.Check the buds accessories for ear tips in different sizes.

Press to answer or hang

Double-press to reject

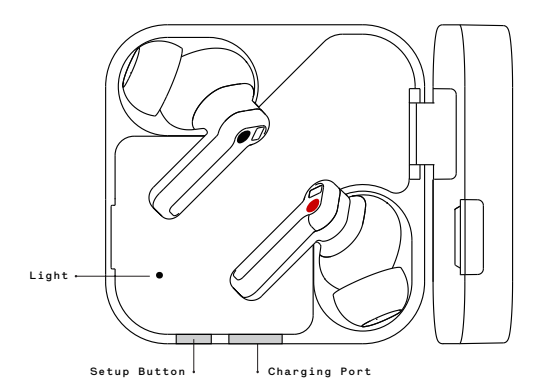

# Use with your Android

devices (Fast Pairing) New device connection While the buds are inside the charging case, open Ear (2) case and hold near the Android device for on-screen setup.

## Connect to other devices

With Ear (2) buds in the open case, press the setup button until light blinks. Then choose them in Bluetooth settings.

↑

П

 $\leftarrow$ 

### Charge Ear buds

Put the buds in the charging case and close the case to charge.

## Ear case

Close the case and connect the case to a power supply through the power cable delivered with the buds to charge it.

## Power level indication

White: The battery level is higher than 30%. Red: The battery level is lower than 30%.

• If the buds are placed in the case, the indicator will show the battery level of the buds, and ignore the battery level of the case. • Take the left and right bud out. The indicator will show the battery level of the case. • For users of Nothing Phone, you can set the widget on the desktop or check the power status of the device in the quick settings of the drop-down notification bar.

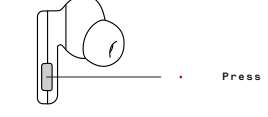

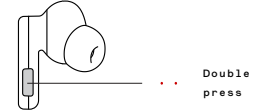

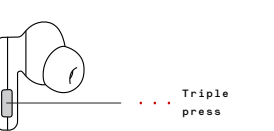

## play/pause, skip back, skip forward, switch noise cancellation mode, volume up/down, and wake up voice assistant.

Call

up a call.

a call. More options in Nothing X app. \*Optional functions:

## Wearing detection

Wear the buds. During music playback, take them off to pause music automatically. Put the buds back in within 3 minutes, music will resume automatically. If 3 minutes pass, you must play the music manually on the device.

PAIR